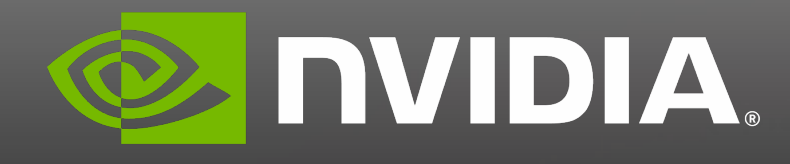

# **Getting Fortran onto GPUs**

Jeff Hammond and Jeff Larkin NVIDIA HPC Group

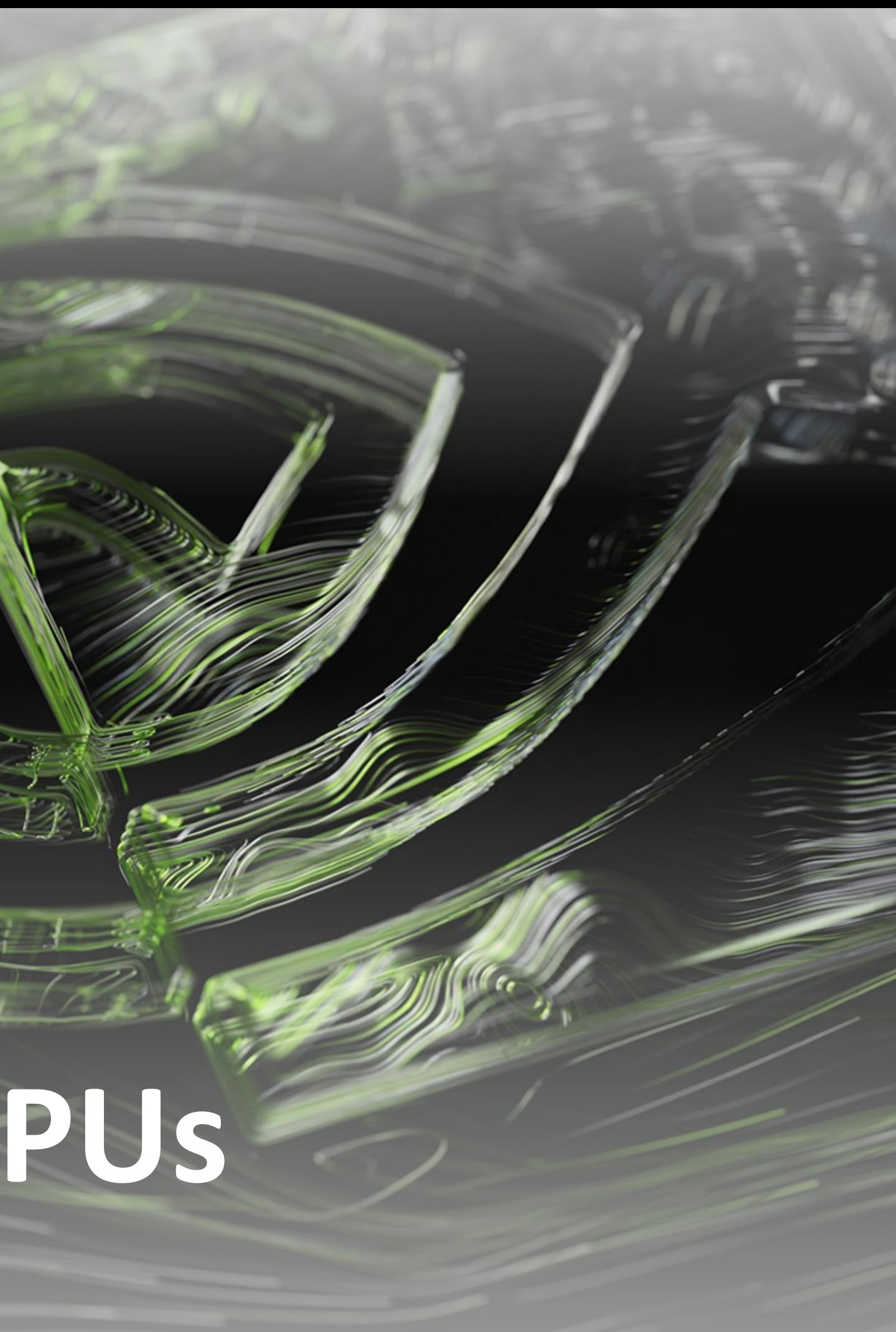

## Outline

- Where are we now?
	- DO CONCURRENT
	- Data parallel intrinsics
	- Directives
	- CUDA support
- Where do we want to go?
	- Fetching atomics in DO CONCURRENT
	- Asynchrony and task parallelism

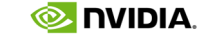

### **Programming the nvidia platform** *WITH FORTRAN*

CPU, GPU, and Network

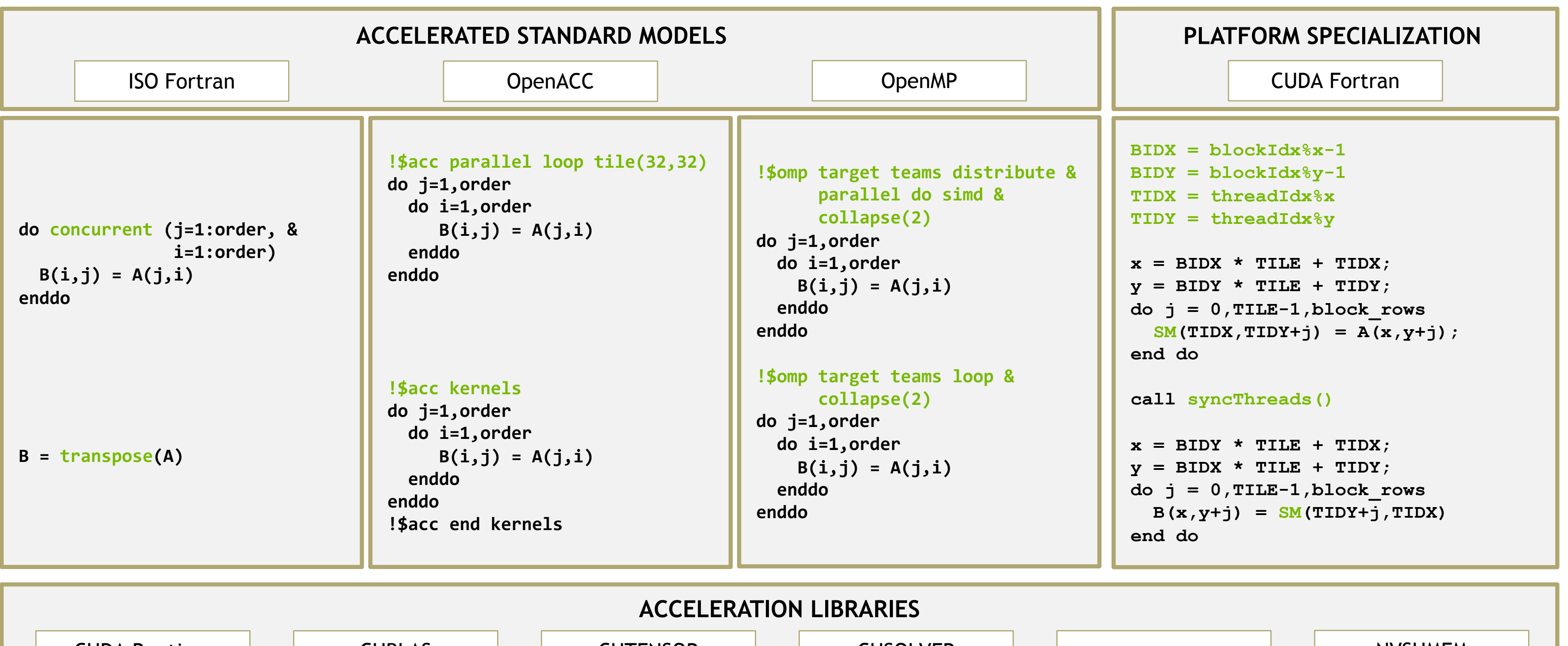

CUDA Runtime CUBLAS CUTENSOR CUSOLVER NVSHMEM

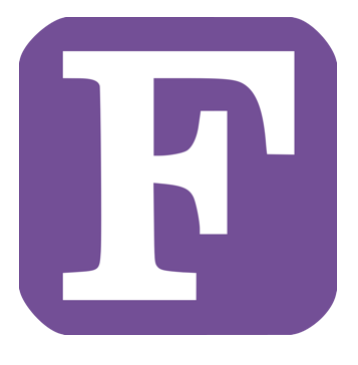

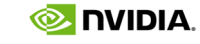

# HPC PROGRAMMING IN ISO FORTRAN

- 
- Ø REDUCE subclause added
- Support for +, \*, MIN, MAX, IAND, IOR, IEOR.
- Support for .AND., .OR., .EQV., .NEQV on LOGICAL values

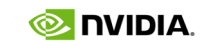

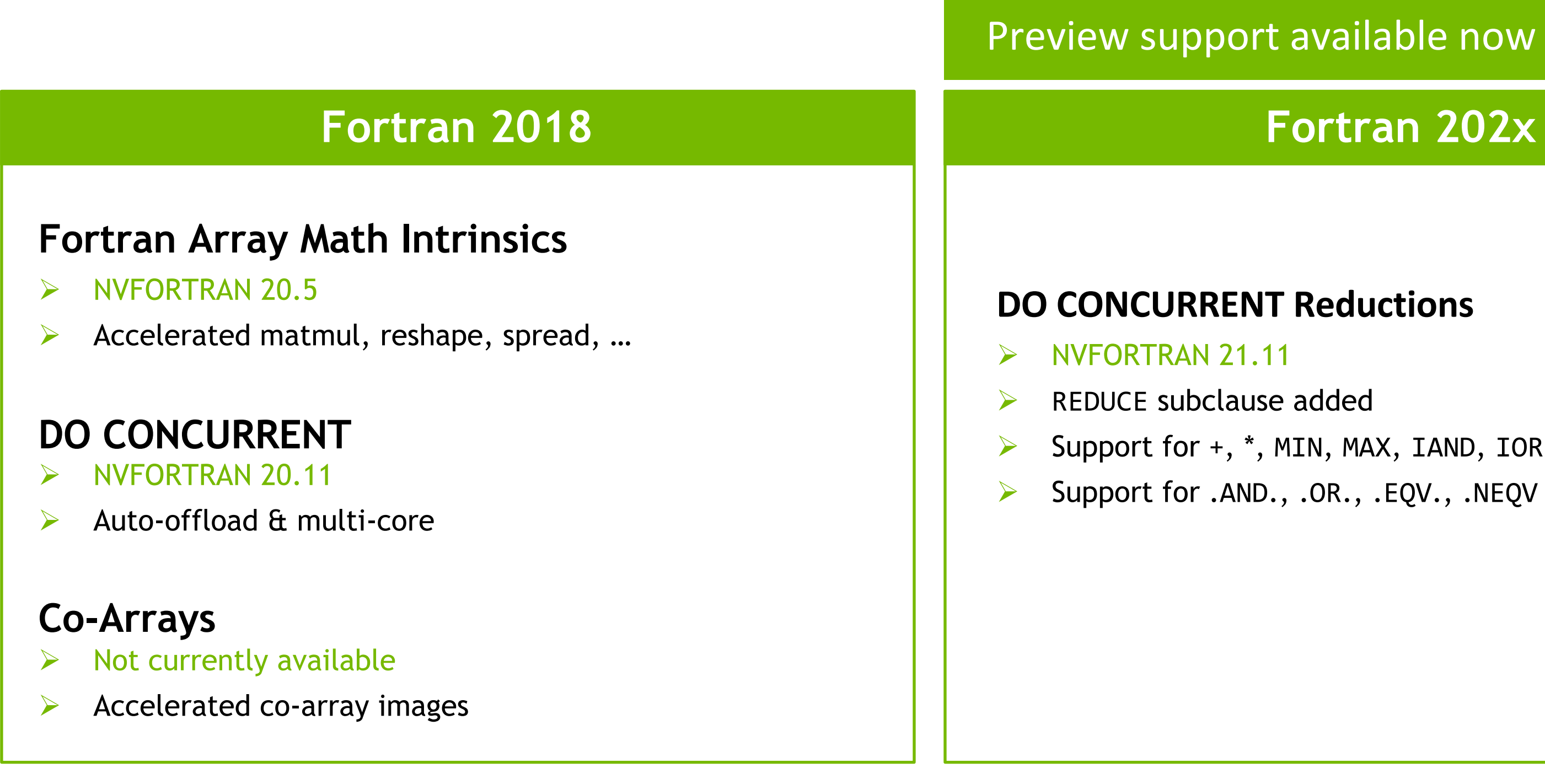

### **DO CONCURRENT Reductions**

ISO is the place for portable concurrency and parallelism

### Preview support available now in NVFORTRAN

 $\mathsf{W}^1$ 

### Standard Language Para

### **MiniWeather**

Mini-App written in C++ and Fortran that simulates weather-like fluid flows using Finite Volume and Runge-Kutta methods.

Existing parallelization in MPI, OpenMP, OpenACC, …

Included in the SPEChpc benchmark suite\*

Open-source and commonly-used in training events.

<https://github.com/mrnorman/miniWeather/>

```
do concurrent (ll=1:NUM_VARS, k=1:nz, i=1:nx) 
      local(x,z,x0,z0,xrad,zrad,amp,dist,wpert)
  if (data spec int == DATA SPEC GRAVITY WAVES) then
    x = (i \text{ beg-1} + i-0.5 \text{rp}) * dxz = (k \text{ beg-1} + k-0.5 \text{ rp}) * dzx0 = xlen/8z0 = 1000xrad = 500zrad = 500amp = 0.01 rp
    dist = sqrt( ((x-x0)/xrad)*2 + ((z-z0)/zrad)*2 )
         * pi / 2._rp
    if (dist \leftarrow pi / 2. rp) then
      wpert = amp * cos(dist) * *2else
      wpert = 0. rp
    endif
    tend(i,k,IDWMOM) = tend(i,k,IDWMOM)+ wpert*hy_dens_cell(k)
  endif
  state out(i,k,11) = state\_init(i,k,11)+ dt * tend(i,k,ll)
```
enddo *Source: HPC SDK 22.1, AMD EPYC 7742, NVIDIA A100. MiniWeather: NX=2000, NZ=1000, SIM\_TIME=5.* \*SPEChpc is a trademark of The Standard Performance Evaluation Corporation

## POT3D: Do Concu

### **POT3D**

POT3D is a Fortran application for approximating solar coronal magnetic fields.

Included in the SPEChpc benchmark suite\*

Existing parallelization in MPI & OpenACC

Optimized the DO CONCURRENT version by using OpenACC solely for data motion and atomics

<https://github.com/predsci/POT3D>

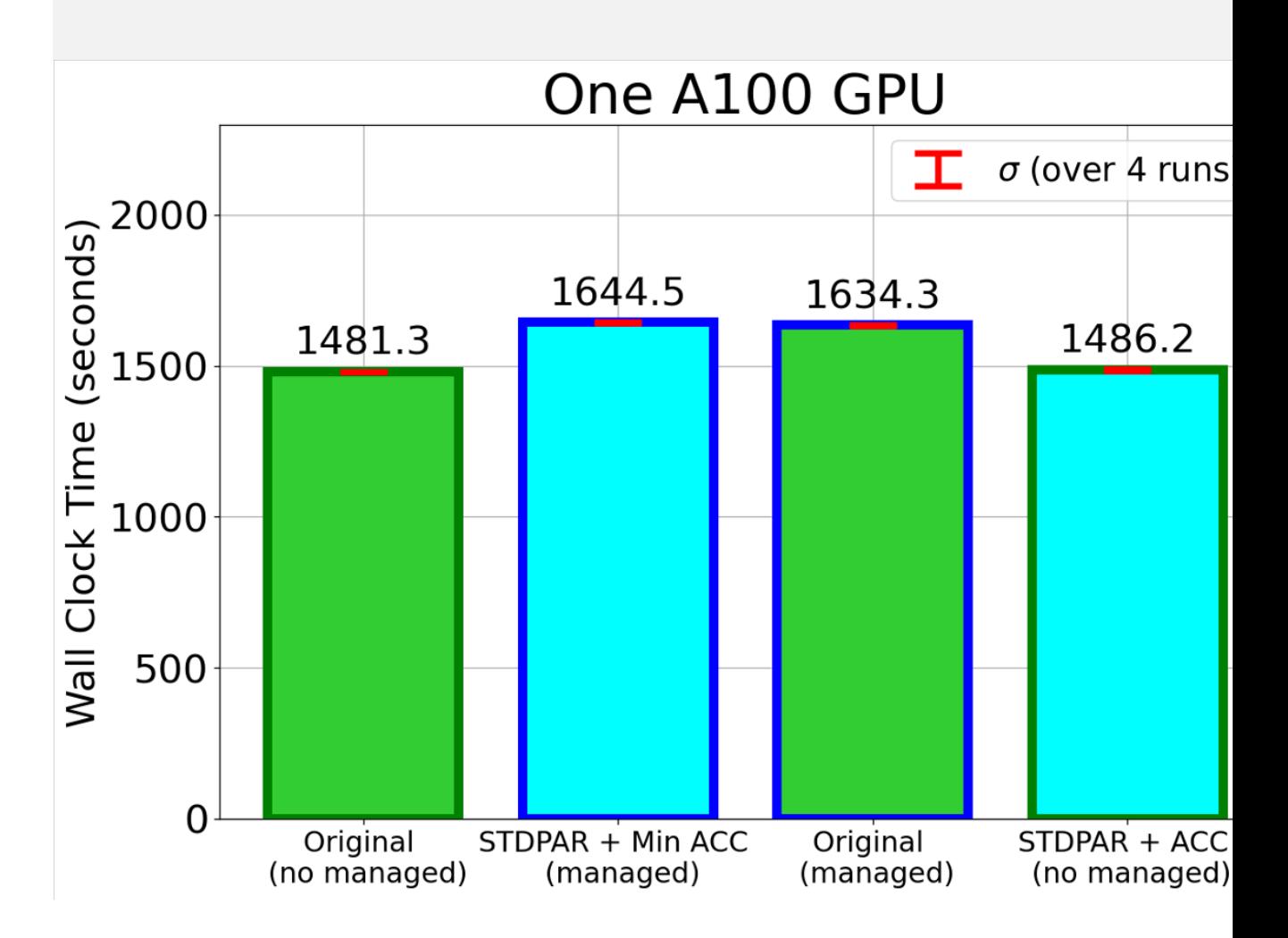

Data courtesy of Predictive Science Inc.

7

### **GAMESS**

Computational Chemistry with Fortran Do Concurrent

- GAMESS is a popular Quantum Chemistry application.
- More than 40 years of development in Fortran and C
- MPI + OpenMP baseline code
- Hartree-Fock rewritten in Do Concurrent

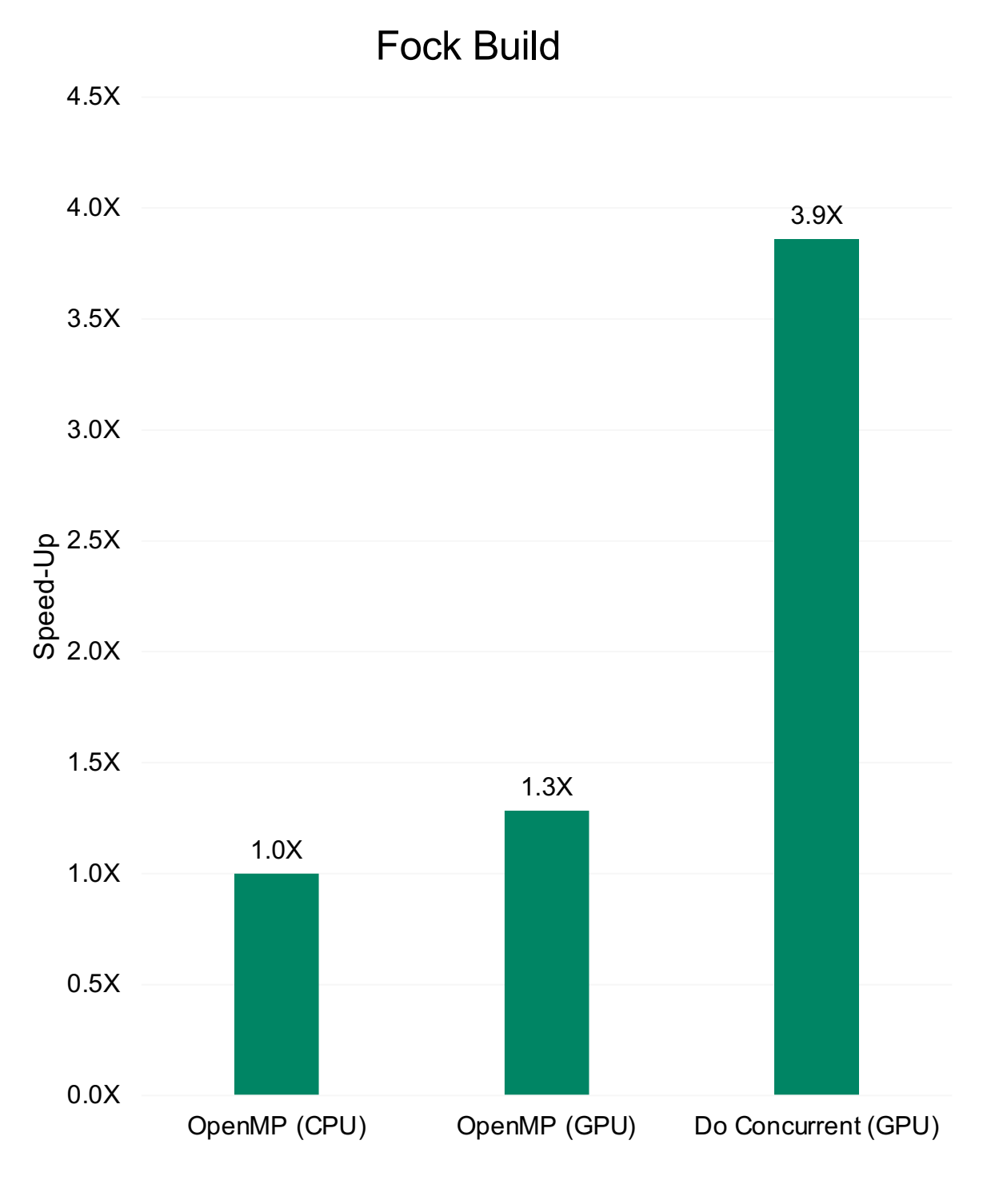

nvfortran 22.7, NVIDIA A100 GPU, AMD "Milan" CPU

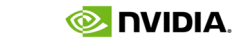

\* Courtesy of Melisa Alkan, Iowa State University. Not yet published.

```
!pre-sorting, screening
!$omp target teams distribute &
             parallel do &
!$omp shared() private()
do iquart = 1, ssdd_quarts
  !recover shell index
  ish=IDX(s_sh)
  jsh=IDX(s_sh)
  ksh=IDX(d_sh)
  lsh=IDX(d_sh)
  !compute ints
  !digest ints
enddo
                                  !pre-sorting, screening
                                 DO CONCURRENT(iquart=1::ssdd_quarts)&
                                     SHARED() LOCAL()
                                    !recover shell index
                                    ish=IDX(s_sh)
                                    jsh=IDX(s_sh)
                                    ksh=IDX(d_sh)
                                    lsh=IDX(d_sh)
                                    !compute ints
                                    !digest ints
                                  enddo
```
# ACCELERATED PROGRAMMING IN ISO FORTRAN

NVFORTRAN Accelerates Fortran Intrinsics with cuTENSOR Backend

```
do nt = 1, ntimesd = c + \text{matmul}(a, b)end do
```

```
real(8), dimension(ni,nk) :: a
real(8), dimension(nk,nj) :: b
real(8), dimension(ni,nj) :: c
...
!$acc enter data copyin(a,b,c) create(d)
do nt = 1, ntimes
 !$acc kernels
 do j = 1, nj
   do i = 1, ni
     d(i, j) = c(i, j)do k = 1, nk
       d(i,j) = d(i,j) + a(i,k) * b(k,j)end do
    end do
  end do
    !$acc end kernels
end do
!$acc exit data copyout(d)
```
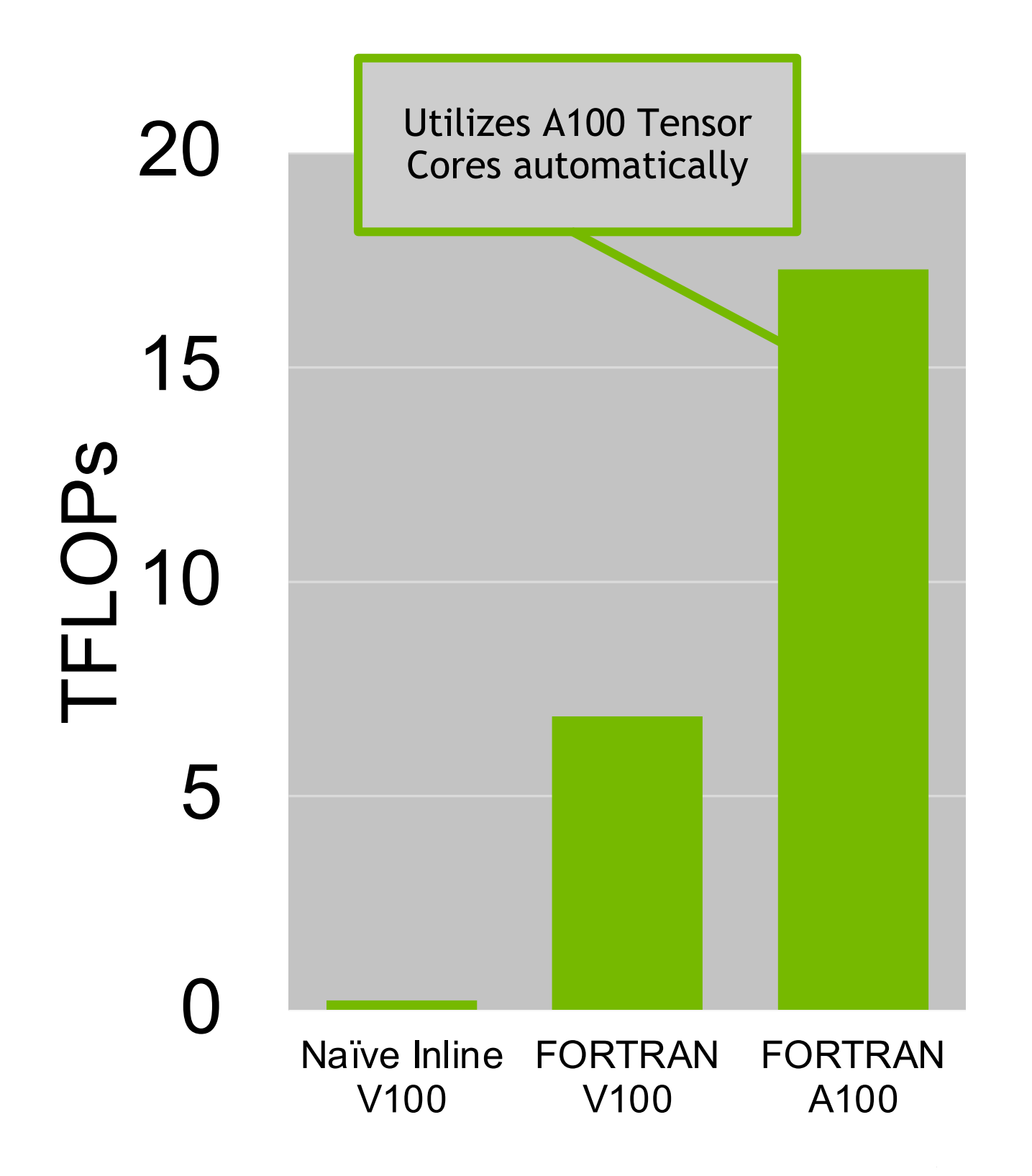

Inline FP64 matrix multiply **NATMUL FP64 matrix multiply** 

```
real(8), dimension(ni,nk) :: a
real(8), dimension(nk,nj) :: b
real(8), dimension(ni,nj) :: c
```
...

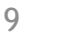

## HPC PROGRAMMING IN ISO FORTRAN Examples of Patterns Accelerated in NVFORTRAN

```
d = 2.5 * ceil(transpose(a)) + 3.0 * abs(transpose(b))
d = 2.5 * ceil(transpose(a)) + 3.0 * abs(b)
d = reshape(a, shape=[ni,nj,nk])
d = reshape(a, shape=[ni, nk, nj])
d = 2.5 * sqrt(reshape(a, shape=[ni,nk,nj], order=[1,3,2]))d = alpha * conjg(reshape(a, shape=[ni,nk,nj], order=[1,3,2]))d = reshape(a,shape=[ni,nk,nj],order=[1,3,2])
d = reshape(a, shape=[nk, ni, nj], order=[2,3,1])
d = reshape(a, shape=[ni*nj,nk])
d = reshape(a, shape=[nk, ni*nj], order=[2,1])
d = reshape(a,shape=[64, 2, 16, 16, 64], order=[5, 2, 3, 4, 1])
d = abs(reshape(a, shape=[64, 2, 16, 16, 64], order=[5, 2, 3, 4, 1]))c = \text{matmul}(a, b)c = \text{matmul}(\text{transpose}(a), b)c = \text{matmul}(\text{reshape}(a, \text{shape}=[m, k], \text{order}=[2, 1]), b)c = \text{matmul}(a, \text{transpose}(b))c = \text{matmul}(a, \text{reshape}(b, \text{shape}=[k, n], \text{order}=[2, 1]))
```

```
c = \text{matmul}(\text{transpose}(a), \text{transpose}(b))c = \text{matmul}(\text{transpose}(a), \text{reshape}(b, \text{shape}=[k, n], \text{order}=[2, 1]))d = spread(a,dim=3,ncopies=nk)
d = spread(a,dim=1,ncopies=ni)
d =spread(a,dim=2,ncopies=nx)
d = alpha * abs(spread(a, dim=2, ncopies=nx))d = alpha * spread(a, dim=2, ncopies=nx)d = abs(spread(a, dim=2, ncopies=nx))d =transpose(a)
d = alpha * transpose(a)d = alpha *ceil(transpose(a))d = alpha * conjg(transpose(a))c = c + \text{matmul}(a,b)c = c - \text{matmul}(a,b)c = c + alpha * matmul(a, b)d = alpha * matmul(a,b) + cd = alpha * matmul(a, b) + beta * c
```
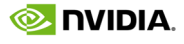

1. Identify an important loop nest that can be run in parallel.<br>1. Identify an important loop nest that can be run in parallel.<br> $\frac{d\rho}{d\rho}k=1.$  nz+1

```
!Use fourth-order interpolation from four cell averages
!to compute the value at the interface in question
do 11 = 1, NUM_VARSdo s = 1, sten_size
    stencil(s) = state(i,k-hs-1+s,11)!Fourth-order-accurate interpolation of the state
!Compute density, u-wind, w-wind, potential
!temperature, and pressure (r,u,w,t,p respectively)
r = vals(ID_DENS) + hy_dens.int(k)u = vals(ID UMOM) / rw = vals(ID_MMOM) / rt = (vals(ID_RHOT) + hy_dens_Lheta_int(k) ) / rp = C\theta^*(r^*t)^**gamma - hy pressure int(k)
```
do  $k = 1$ , nz+1 do  $i = 1$ , nx enddo enddo

...

enddo enddo

```
!Compute fluxes in the x-direction for each cell
do concurrent (k=1:nz, i=1:nx+1)
      !Use fourth-
order interpolation from four cell averages
      !to compute the value at the interface in question
      do 11 = 1, NUM_VARS
        do s = 1, sten size
          stencil(s) = state(i,k-hs-1+s,11)!Fourth-order-accurate interpolation of the state
      !Compute density, u-wind, w-wind, potential
      !temperature, and pressure (r,u,w,t,p respectively)
      r = vals(ID_DENS) + hy_dens.int(k)u = vals(ID UMOM) / rw = vals(ID WMOM) / rt = (vals(ID_RHOT) + hy_dens_thetajint(k) ) / rp = C\theta^*(r^*t)^**gamma - hy_pressure int(k)
```
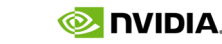

1. Identify an important loop nest that can be run in parallel. 2. Replace existing loops with do concurrent loops Note: Multiple loop iteration variables can be used in the same do concurrent loop, if they are all legal to parallelize

enddo enddo

- 
- 

...

enddo

```
!Compute fluxes in the x-direction for each cell
do concurrent (k=1:nz, i=1:nx+1) &
 local(d3_vals,vals,stencil,ll,s,r,u,t,p,w)
   !Use fourth-order interpolation from four cell averages
   !to compute the value at the interface in question
   do 11 = 1, NUM VARSdo s = 1, sten size
       stencil(s) = state(i,k-hs-1+s,11)
```
- 1. Identify an important loop nest that can be run in parallel.
- 2. Replace existing loops with do concurrent loops Note: Multiple loop iteration variables can be used in the same do concurrent loop, if they are all legal to parallelize
- 3. Add local clause for variables that must be privatized for correctness.

```
!Compute density, u-wind, w-wind, potential
!temperature, and pressure (r,u,w,t,p respectively)
r = vals(ID_DENS) + hy_Idens_int(k)u = vals(ID_UMOM) / rw = vals(ID WMOM) / rt = (vals(ID_RHOT) + hy_dens_theta_int(k)) / rp = C\theta^*(r^*t)^**gamma - hy_pressure int(k)
```
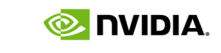

enddo enddo

!Fourth-order-accurate interpolation of the state

...

enddo

```
!Compute fluxes in the x-direction for each cell
do concurrent (k=1:nz, i=1:nx+1) &
 local(d3_vals,vals,stencil,ll,s,r,u,t,p,w)
   !Use fourth-order interpolation from four cell averages
   !to compute the value at the interface in question
   do 11 = 1, NUM VARSdo s = 1, sten size
        stencil(s) = state(i,k-hs-1+s,11)
```
1. Identify an important loop nest that can be run in parallel. 2. Replace existing loops with do concurrent loops Note: Multiple loop iteration variables can be used in the same do concurrent loop, if they are all legal to parallelize 3. Add local clause for variables that must be privatized for correctness. 4. Recompile with –stdpar and test for correctness. Note 1: Only refactor one loop nest at a time to ensure errors aren't introduced, such as forgetting to localize a variable. Note 2: Performance may get worse at first due to increased memory migration.

```
!Compute density, u-wind, w-wind, potential
!temperature, and pressure (r,u,w,t,p respectively)
r = vals(ID_DENS) + hy_Idens_int(k)u = vals(ID_UMOM) / rw = vals(ID WMOM) / rt = (vals(ID_RHOT) + hy_dens_theta_int(k) ) / rp = C\theta^*(r^*t)^**gamma - hy pressure int(k)
```
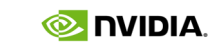

enddo enddo

!Fourth-order-accurate interpolation of the state

enddo

 $\bullet\bullet\bullet$ 

```
!Compute fluxes in the x-direction for each cell
do concurrent (k=1:nz, i=1:nx+1) &
 local(d3 vals,vals,stencil,ll,s,r,u,t,p,w)
    !Use fourth-order interpolation from four cell averages
   !to compute the value at the interface in question
   do 11 = 1, NUM_VARSdo s = 1, sten size
        stencil(s) = state(i,k-hs-1+s,11)
```
- 1. Identify an important loop nest that can be run in parallel.
- 2. Replace existing loops with do concurrent loops Note: Multiple loop iteration variables can be used in the same do concurrent loop, if they are all legal to parallelize
- 3. Add local clause for variables that must be privatized for correctness.
- 4. Recompile with –stdpar and test for correctness.
	- Note 1: Only refactor one loop nest at a time to ensure errors aren't introduced, such as forgetting to localize a variable.
	- Note 2: Performance may get worse at first due to increased memory migration.
- 5. Increase the number of concurrent loops to run more work in parallel and reduce memory migration on GPU.

```
!Compute density, u-wind, w-wind, potential
!temperature, and pressure (r,u,w,t,p respectively)
r = vals(ID_DENS) + hy_dens_in t(k)u = vals(ID UMOM) / rw = vals(ID WMOM) / rt = (vals(ID_RHOT) + hy_dens_thetajint(k) ) / rp = C\theta^*(r^*t)^**gamma - hy pressure int(k)
```

```
do concurrent (k=1:nz,i=1:nx) reduce(+:mass,te) 
   mass = mass + r *dx*dz ! Accumulate domain mass
   te = te + (ke + r*cv*t)*dx*dz
```
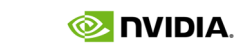

enddo enddo

!Fourth-order-accurate interpolation of the state

...

enddo

enddo

- Bristol BabelStream
	- Modern Fortran implementation of BabelStream.
	- Preprint available upon request.
	- https://github.com/jeffhammond/BabelStream/tree/fortran-p
- NWChem TCE CCSD(T) kernels
	- 6D = 4D x 4D tensor contractions from quantum chemistry with different memory access patterns.
	- <https://github.com/jeffhammond/nwchem-tce-triples-kernels>
- Parallel Research Kernels (PRK)
	- Shows simple patterns implemented in 50+ different programr languages x models, including Fortran StdPar, OpenACC, OpenI
	- <https://github.com/ParRes/Kernels/>
- GPU Gearbox
	- Based on PRK codes
	- https://www.nvidia.com/en-us/on-demand/session/gtcspring2

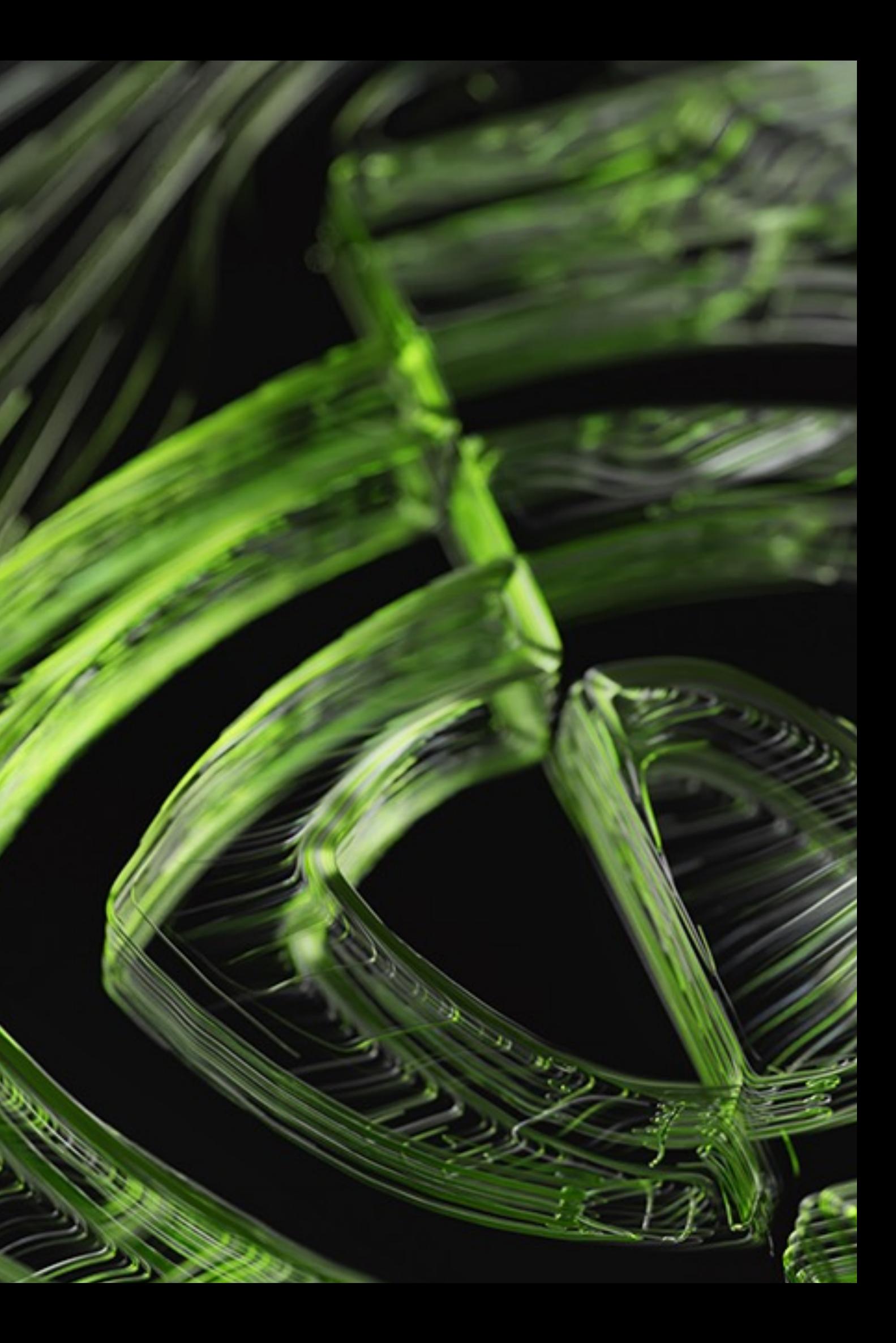

### **Fortran Future Features?**

### Parallelism in Fortran 2018

- **! coarse-grain parallelism**
- **np = num\_images()**
- $local = n / np$
- **! X, Y, Z are coarrays**
- **do i=1,n\_local**
	- $Z(i) = X(i) + Y(i)$
- **end do**
- **sync all**

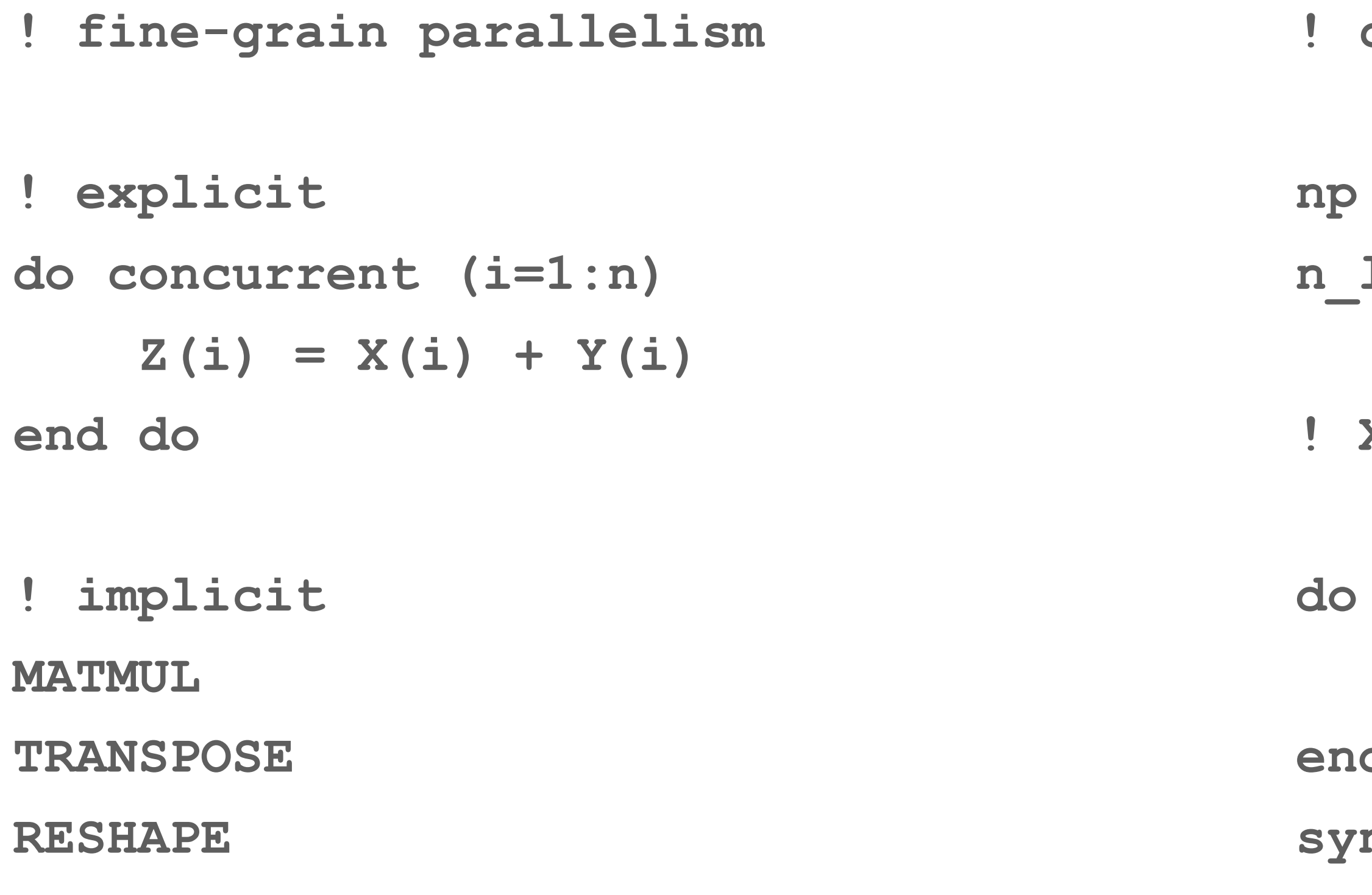

**...**

**! Scalar reduction – probably implemented with privatization do concurrent (i=1:n) reduce(Z:+)**  $Z = X(i) / Y(i)$ 

## Do Concurrent Locality Specifiers and Atomics (2023)

**end do**

**! Array reduction – probably implemented with atomics do concurrent (i=1:n) reduce(Z:+) Z(i) = Z(i) + decision(i) end do**

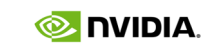

### What if we need to use the result?

```
! Inserting into an array
offset = 1
do concurrent (i=1:n) shared(X,offset) local(s,stuff)
    stuff = ..
   s = size(stuff)
    !$omp/acc atomic capture
    j = offset
    offset = offset + size
    !$omp/acc end atomic capture
    X(j:j+size) = stuff
end do
```
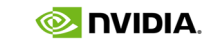

### What if we need to use the result?

**! Inserting into an array offset = 1 do concurrent (i=1:n) shared(X,offset) local(s,stuff) stuff = .. s = size(stuff) call atomic\_fetch\_add(offset, size, j) ! coarrays X(j:j+size) = stuff end do**

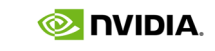

### What if we need to use the result?

**! Inserting into an array offset = 1 do concurrent (i=1:n) shared(X) local(s,stuff) fetched(offset:+) stuff = .. s = size(stuff) j = offset = offset + s ! Syntax to be determined later X(j:j+size) = stuff end do**

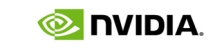

### Asynchrony

## Motivation for Asynchrony 1

- 
- **call my\_input(X,Y)**
	-
- **do concurrent (i=1:n)**
	- $Z(i) = X(i) + Y(i)$

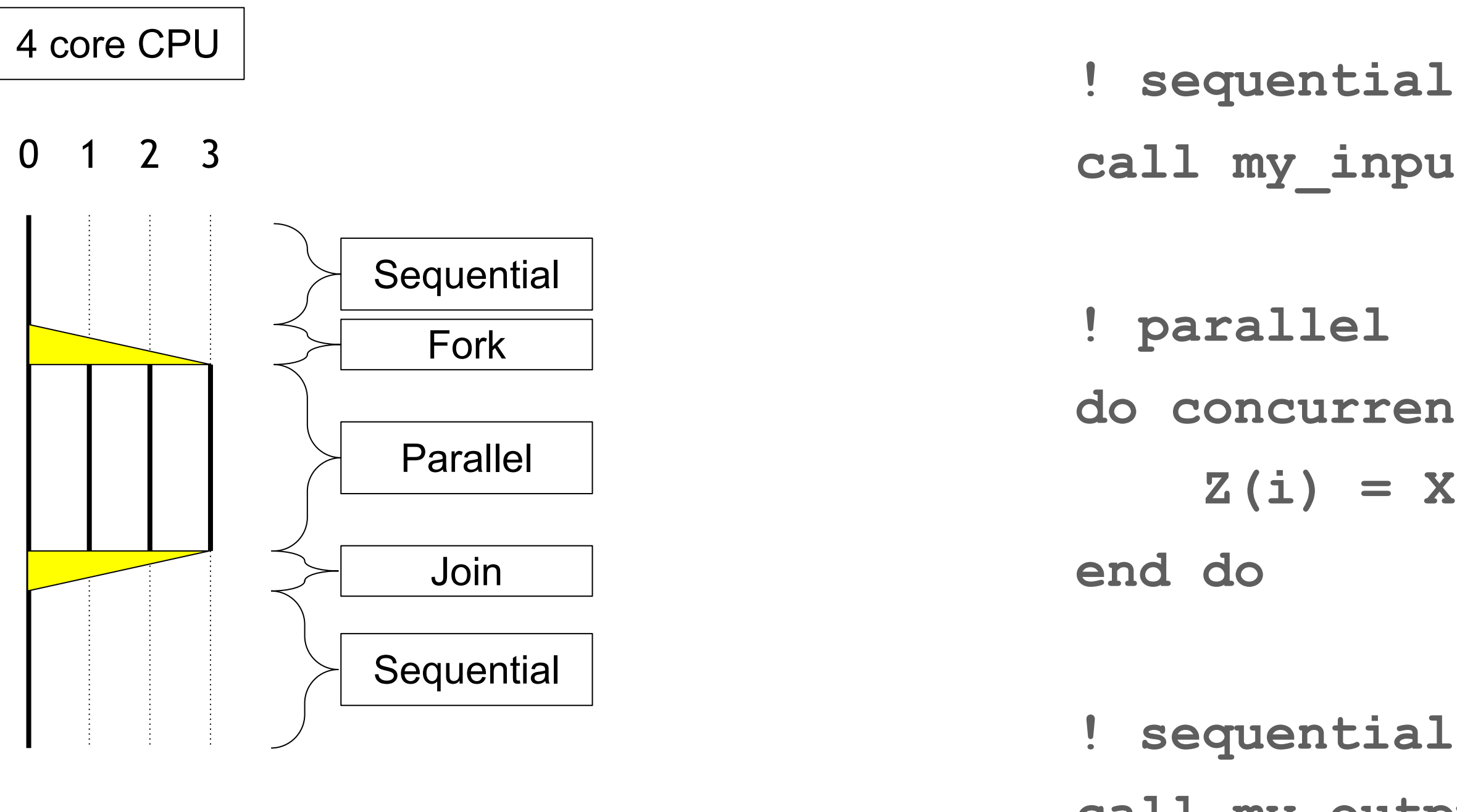

- 
- **call my\_output(Z)**

## Motivation for Asynchrony 1

- 
- **call my\_input(X,Y)**
	-
- **do concurrent (i=1:n)**
	- $Z(i) = X(i) + Y(i)$

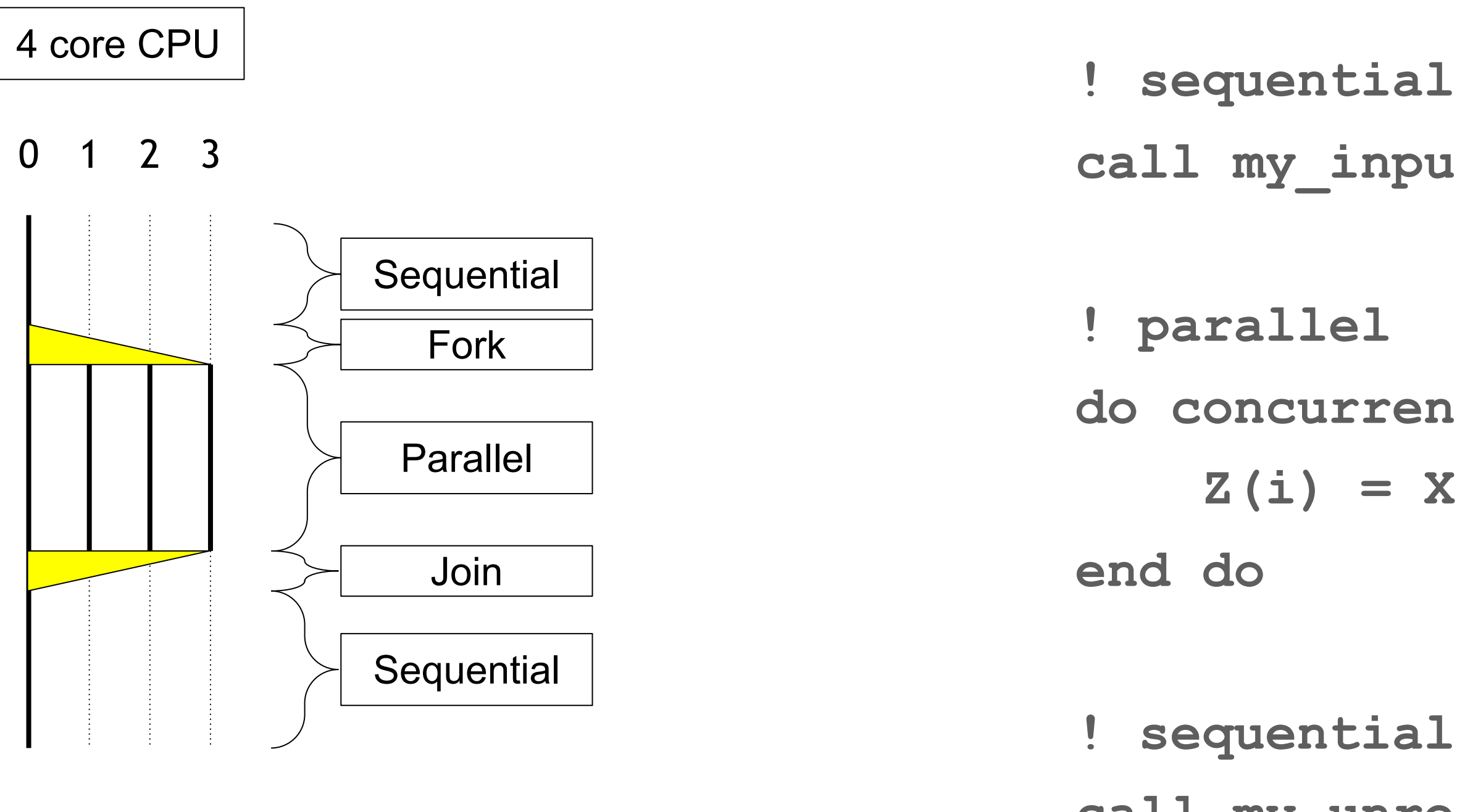

- 
- **call my\_unrelated(A)**

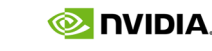

## Motivation for Asynchrony 1

- **! sequential on CPU call my\_input(X,Y)**
- **! parallel on GPU do concurrent (i=1:n)**
	- $Z(i) = X(i) + Y(i)$

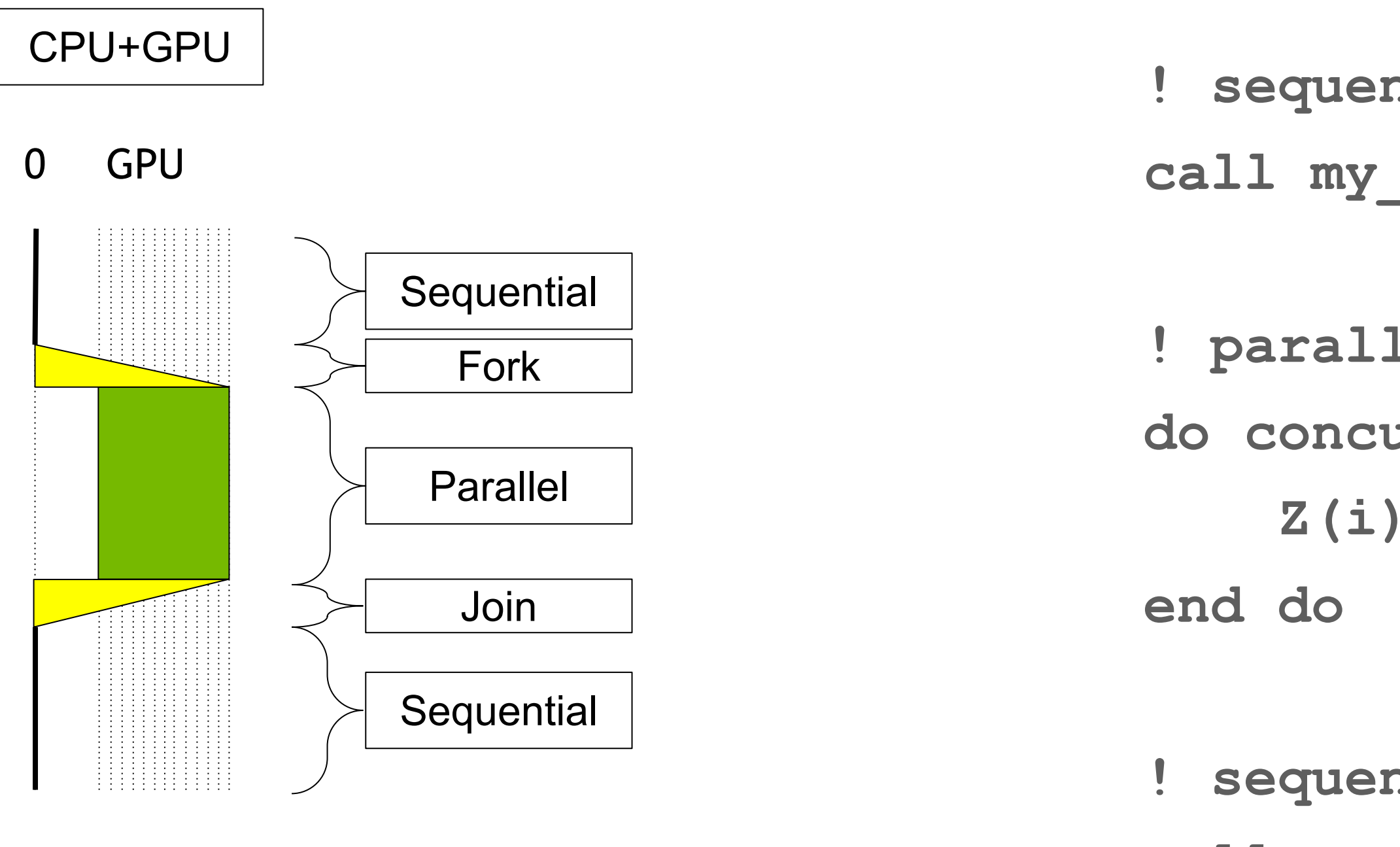

### **! sequential on CPU call my\_unrelated(A)**

26

## Motivation for Asynchrony 1

- **! sequential on CPU call my\_input(X,Y)**
- **! parallel on GPU w/ async**
- **do concurrent (i=1:n)**
	- $Z(i) = X(i) + Y(i)$

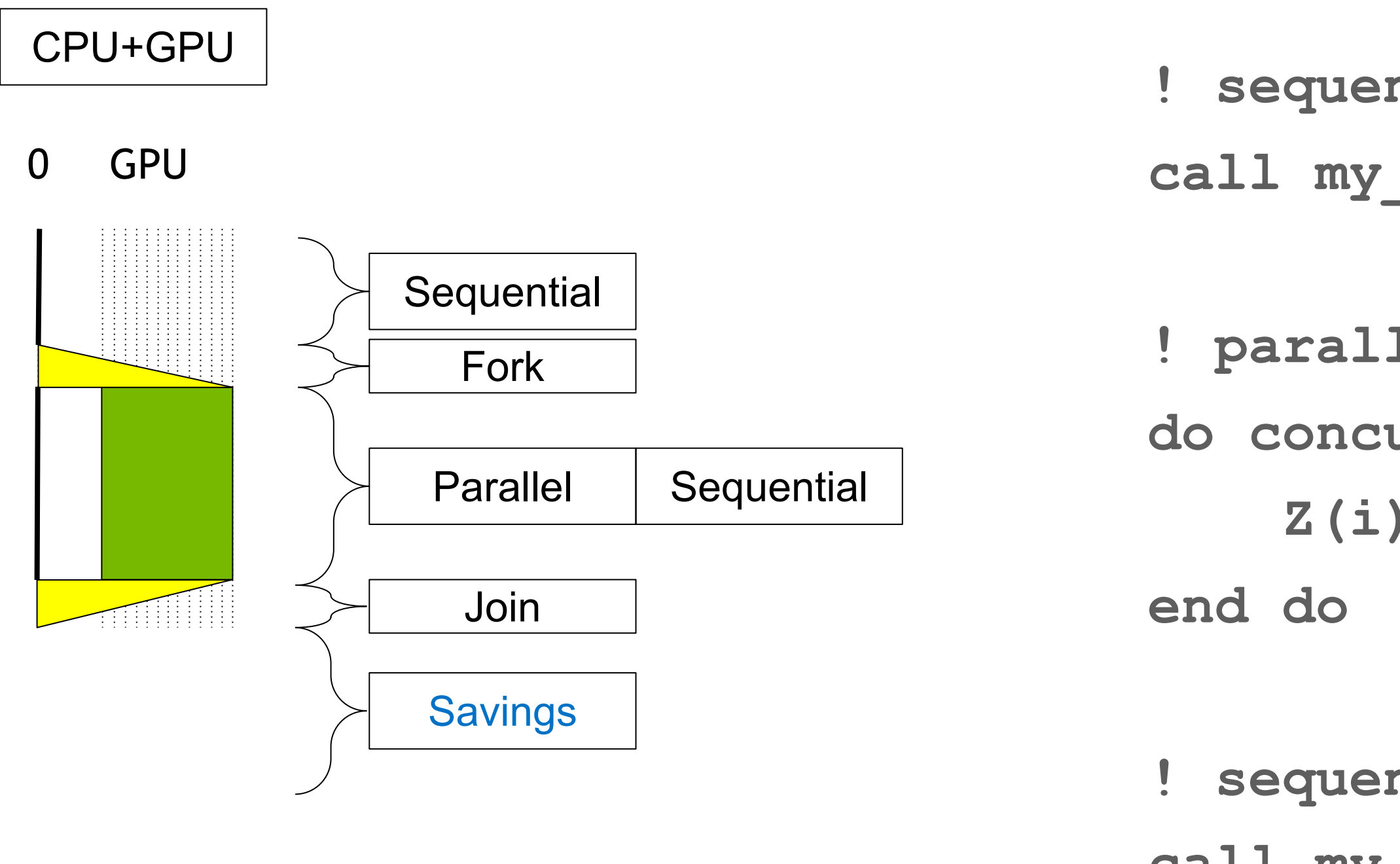

### **! sequential on CPU w/ async call my\_unrelated(A)**

### Motivation for Asynchrony 2 (synthetic)

- **call sub1(IN=A,OUT=B)**
- **call sub2(IN=C,OUT=D)**
- **call sub3(IN=E,OUT=F)**
- **call sub4(IN=B,IN=D,OUT=G)**
- **call sub5(IN=F,IN=G,OUT=H)**
	- **! 5 steps require only 3 phases**

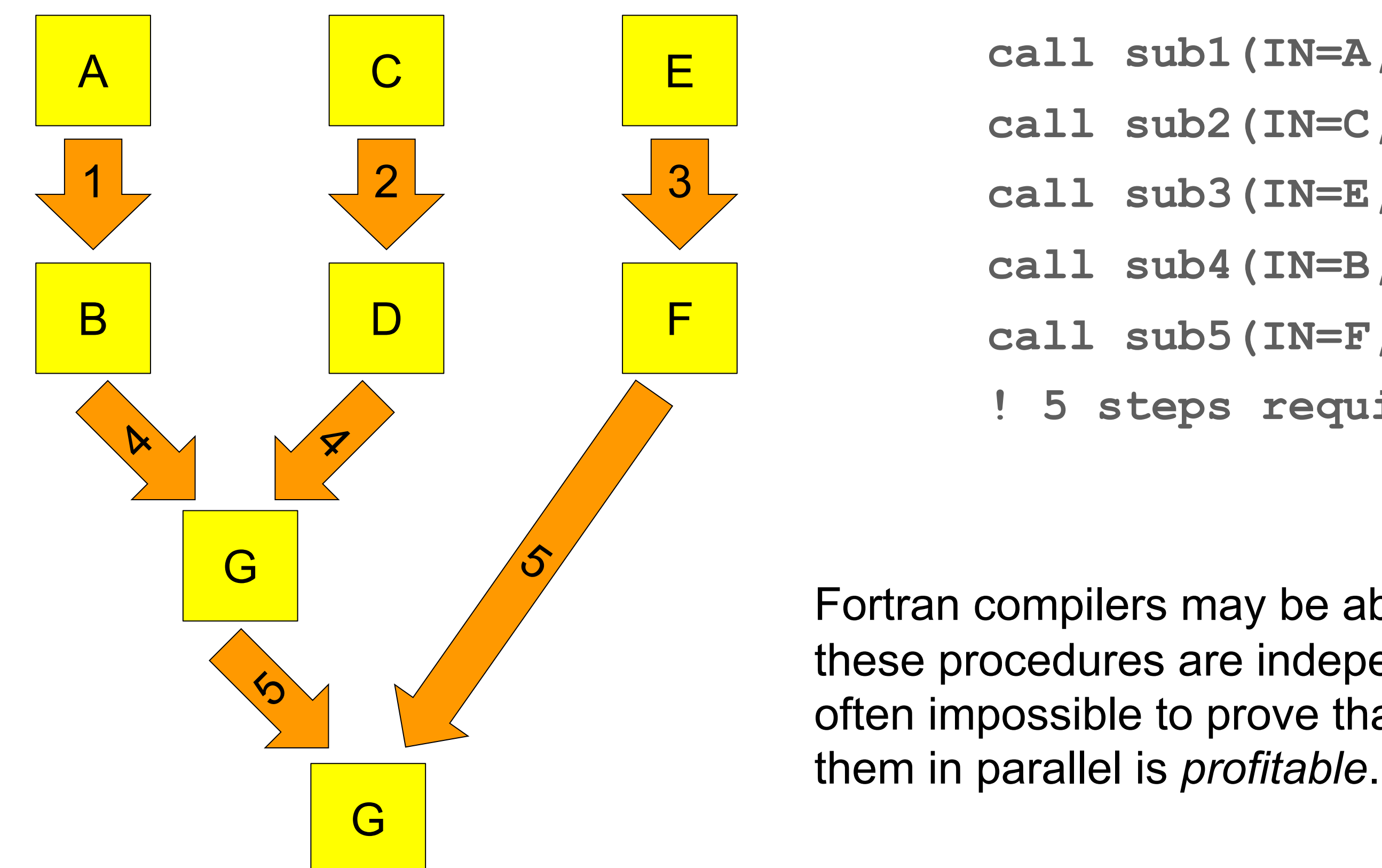

Fortran compilers may be able to prove these procedures are independent but it is often impossible to prove that executing

### Motivation for

### **Figure 3. The directed acyclic gra** one formulation of the CCSD met

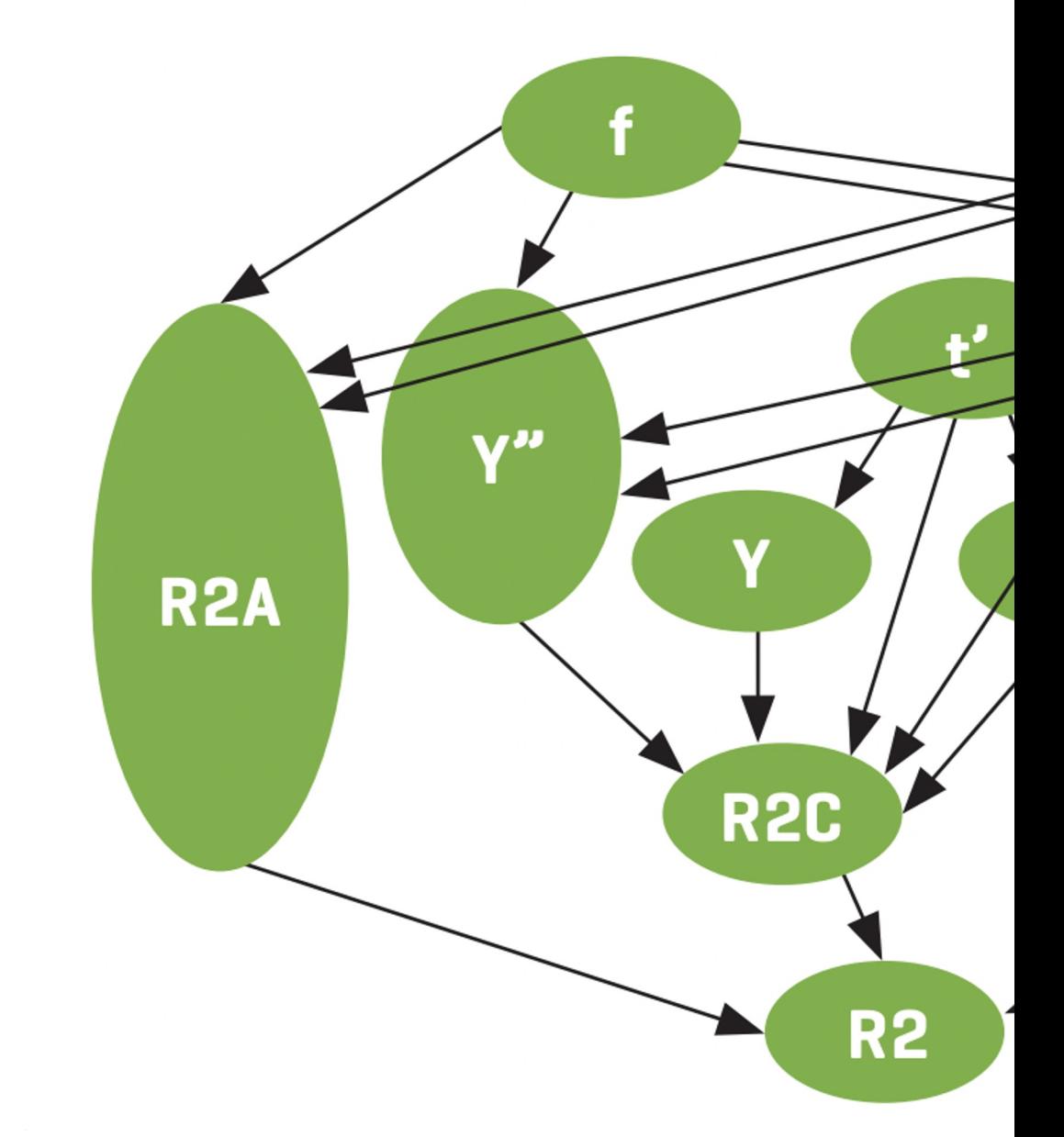

https://dl.acm https://pubs.ac

Both of the popular directive-based models for parallel computing support asynchronous tasks in a range of operations.

OpenACC supports async and wait, with an implicit/default queue (stream) as well as explicit/numbered queues, and the ability to create dependency chains between operations, similar to CUDA streams.

OpenMP supports tasks with dependencies (and without). The syntax for dependencies is finer granularity - based on data references rather than queues - and the implementation may end up using a global queue as a result.

There are merits to both approaches, so the Fortran community will have to think about what form should be standardized.

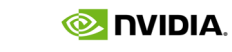

## Prior Art in OpenMP and OpenACC

These are examples of different things. Please don't try to compare them.

### Prior Art in

```
do i=1,n
  !$acc parallel loop async(i)
  do j=1,m
    ...
  enddo
enddo
do i=1,n
  !$acc parallel loop async(i)
  do j=1,m
    ...
  enddo
enddo
!$acc wait
```
**program main**

- **use numerot**
- **real :: A(100), B(100), C(100)**
- **real :: RA, RB, RC**
- $A = 1$ ;  $B = 1$ ;  $C = 1$

**RA = yksi(A)**

- **RB = kaksi(B)**
- **RC = kolme(C)**
- **print\*,RA+RB+RC**

**end program main**

https://github.com/jeffhammond/blog/tree/main

## A coarray implementation?

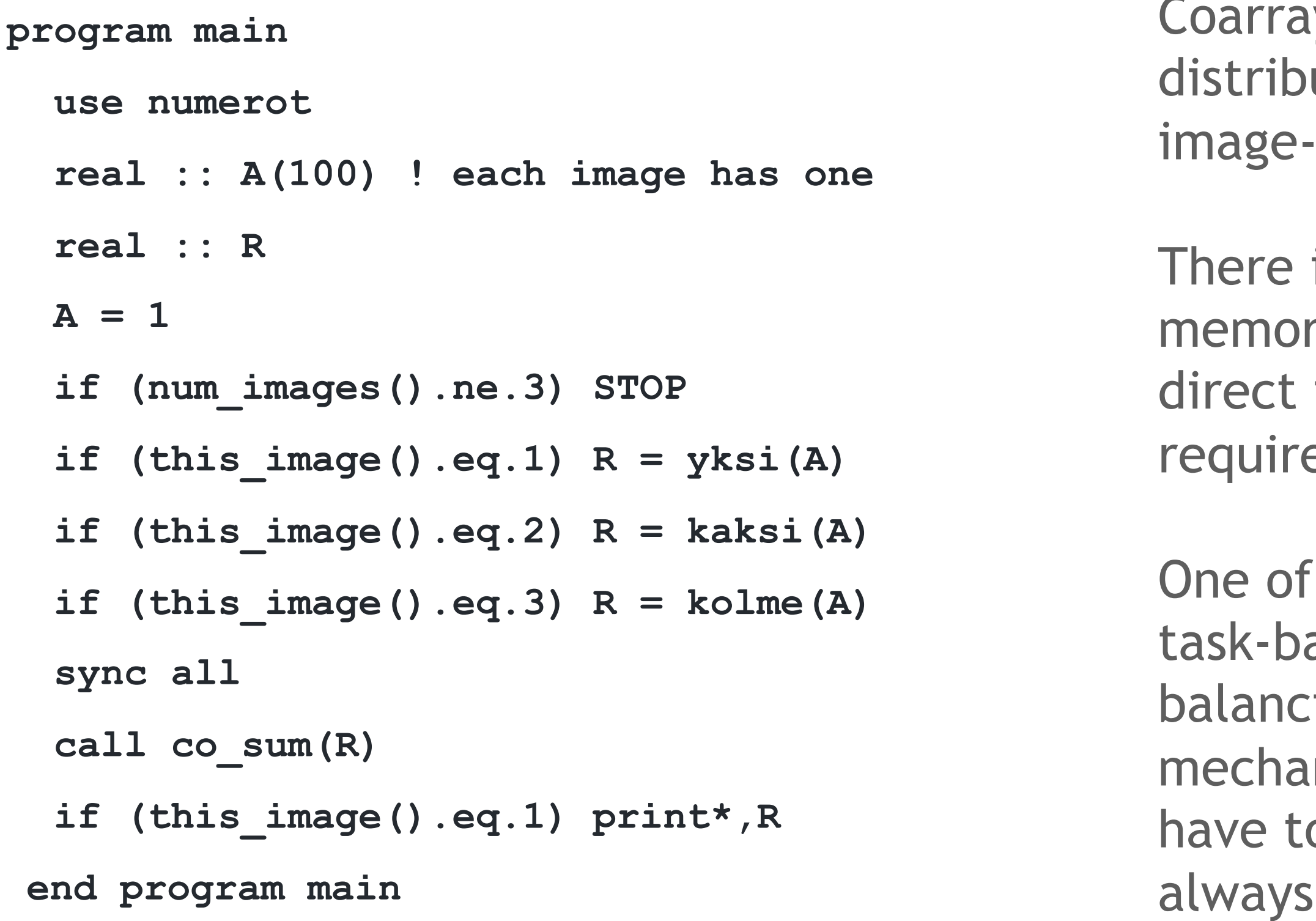

iys are designed to support uted memory, hence are based on private data.

is limited opportunity for sharedry optimizations in such codes, as inter-image copies will be ed.

the common motivations for ased models is dynamic loading, but coarrays provide no nism for doing this, so users will o write their own, which they do poorly.

Both the coarray and DC are also *tedious prone*, which is a good ion for adding new language

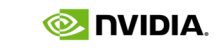

## A do concurrent implementation?

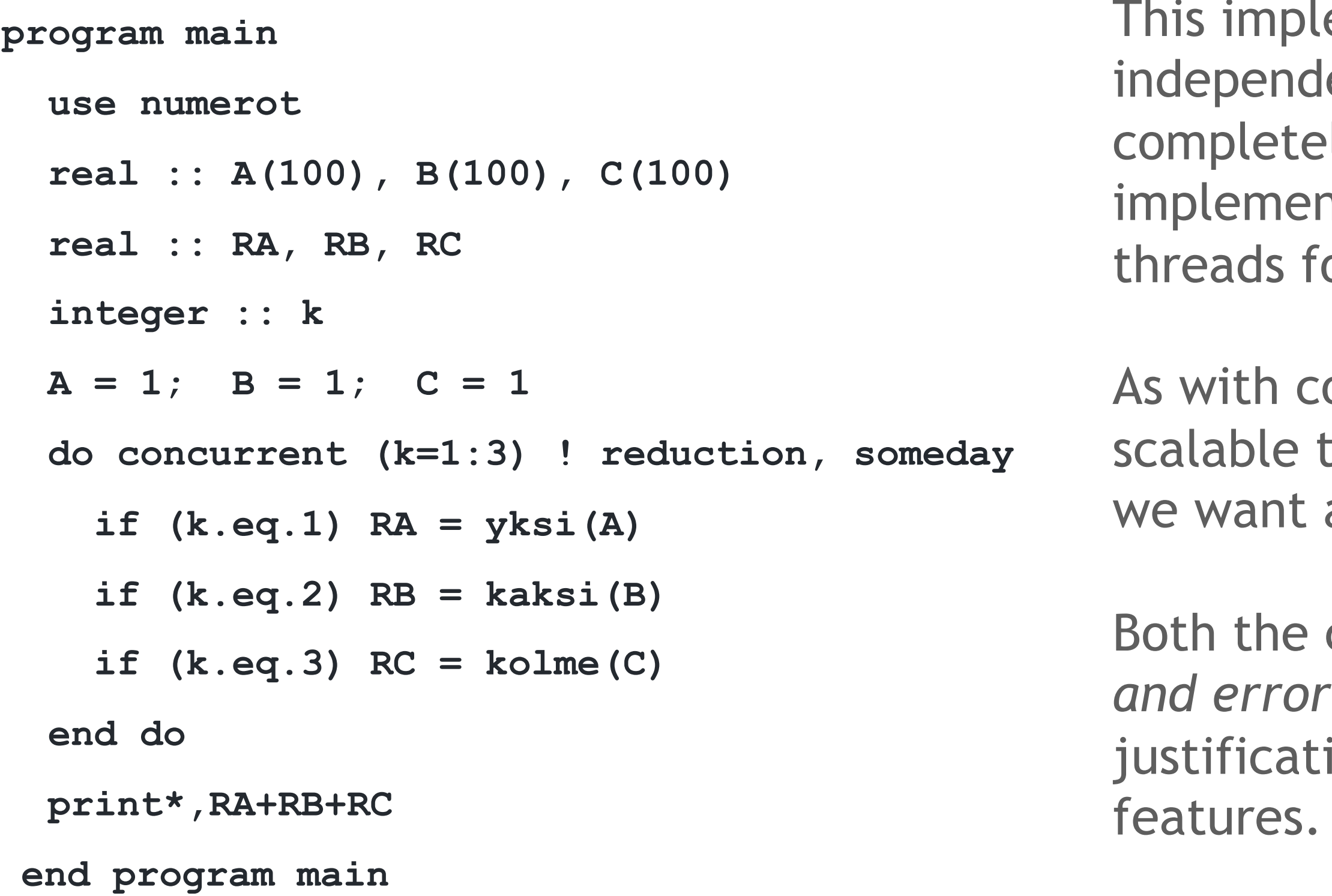

ementation only supports ent tasks, and is likely ly useless when the itation uses SIMD lanes or GPU or DO CONCURRENT (DC).

oarrays, the if (...eq...) is not o more general examples. Do arrays of functions?

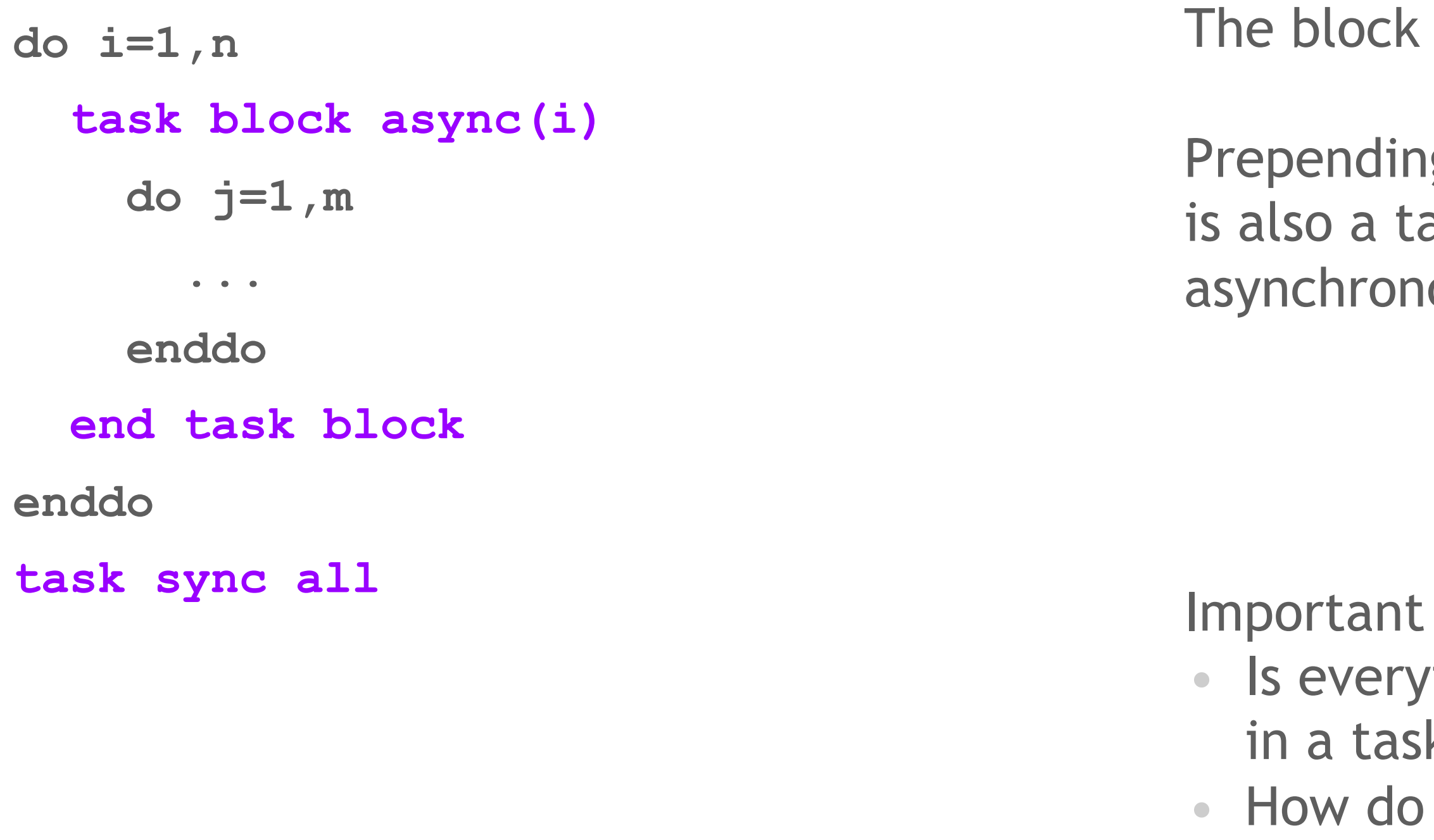

### What might Fortran tasks look like?

state?

mechanism is used for scoping.

g task implies this block scope ask, which can execute ously until synchronized.

questions: thing  $(e.g. I/O)$  allowed to be  $k$ ?

tasks interact with shared

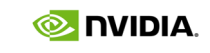

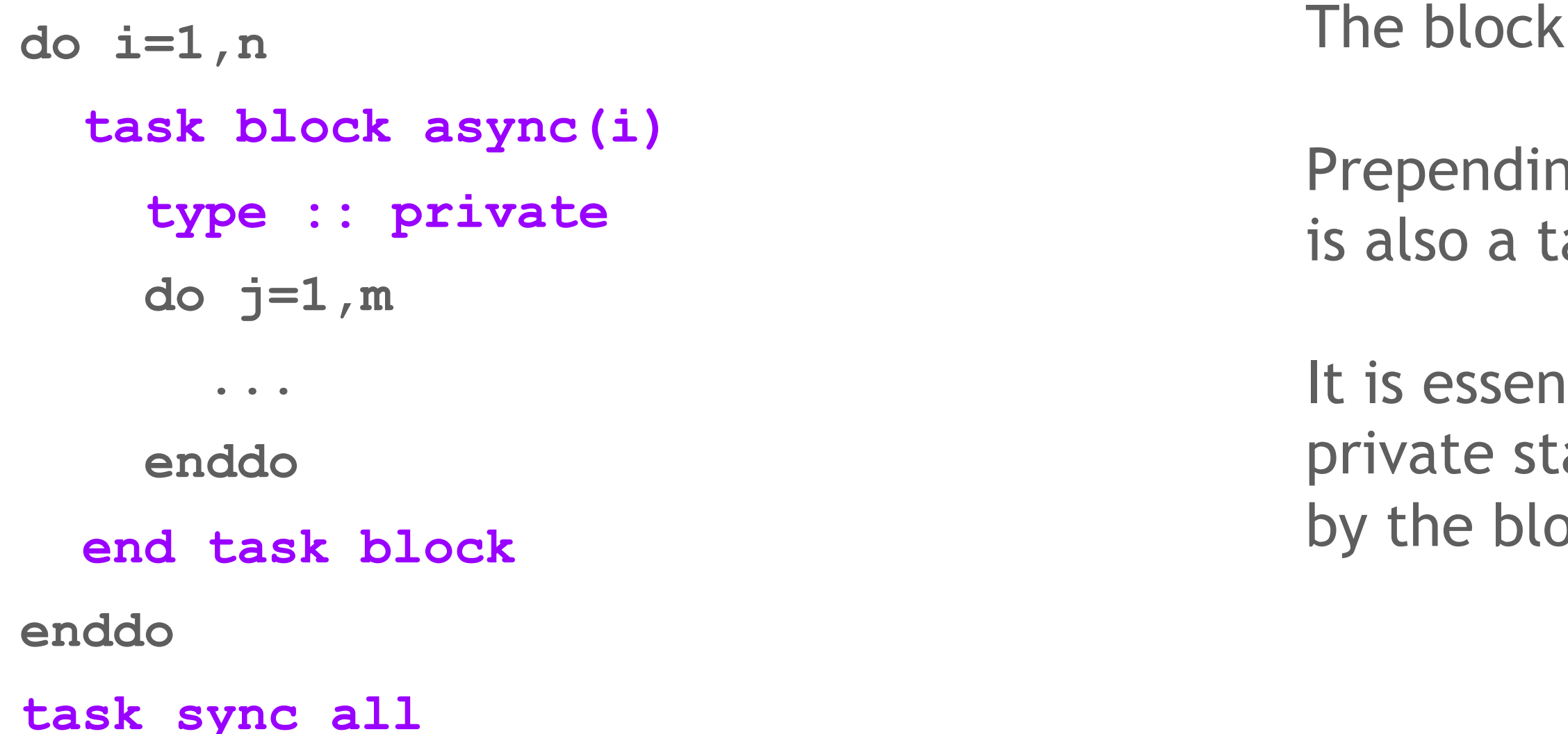

mechanism is used for scoping.

Ing task implies this block scope ask.

Itial to be able to have taskate, which is already covered bck feature.

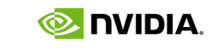

### What might Fortran tasks look like?

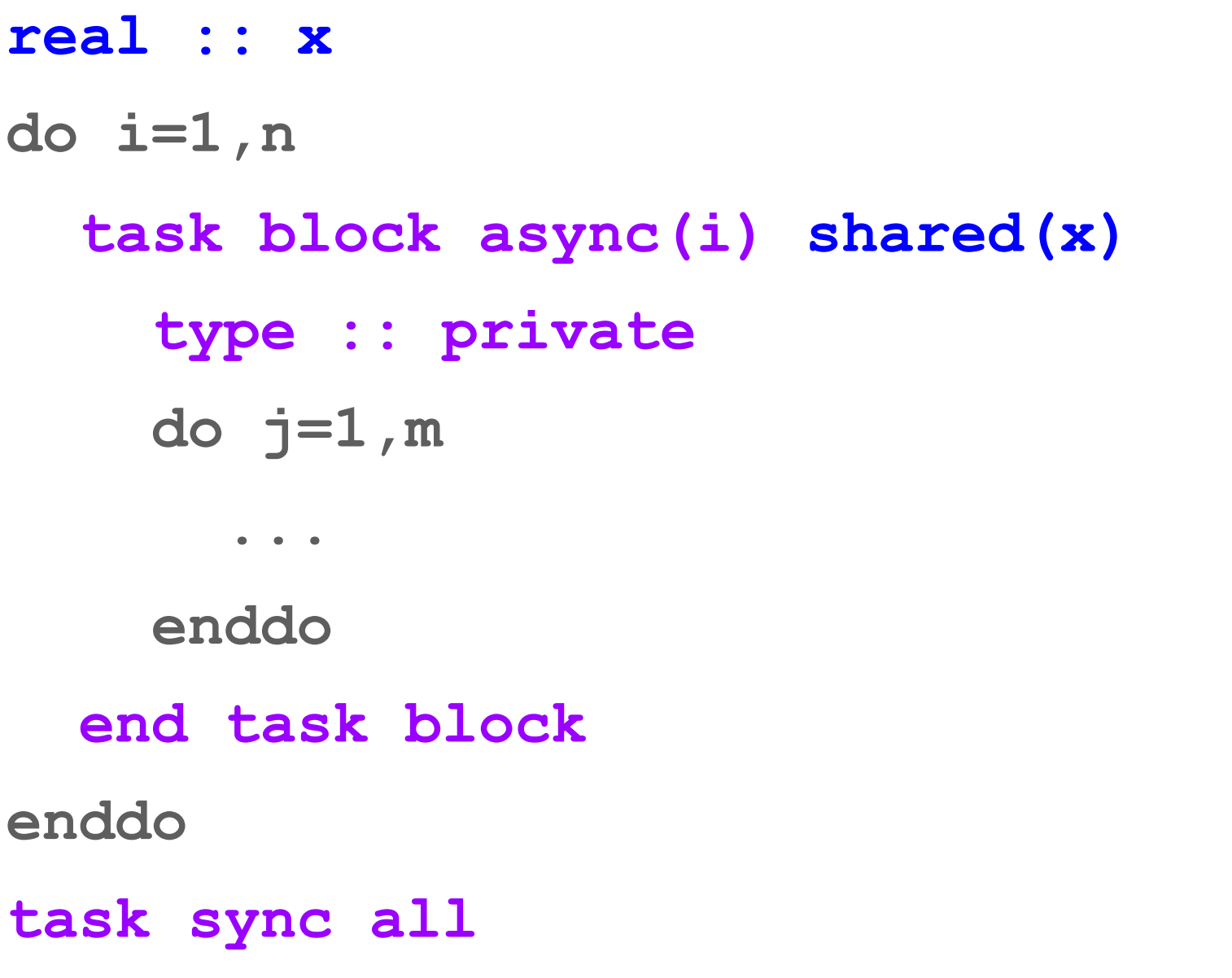

### What might Fortran tasks look like?

We also want to be able to describe the intent of data outside of the task, so we could reuse locality specifiers from DO CONCURRENT.

Locality specifiers already match OpenMP syntax, and a related feature in Fortran, so they are likely to be intuitive to Fortran programmers.

Task reductions are supported by OpenMP now, but the concept is tricky.

Atomics would be nice but that's a big bag of worms.

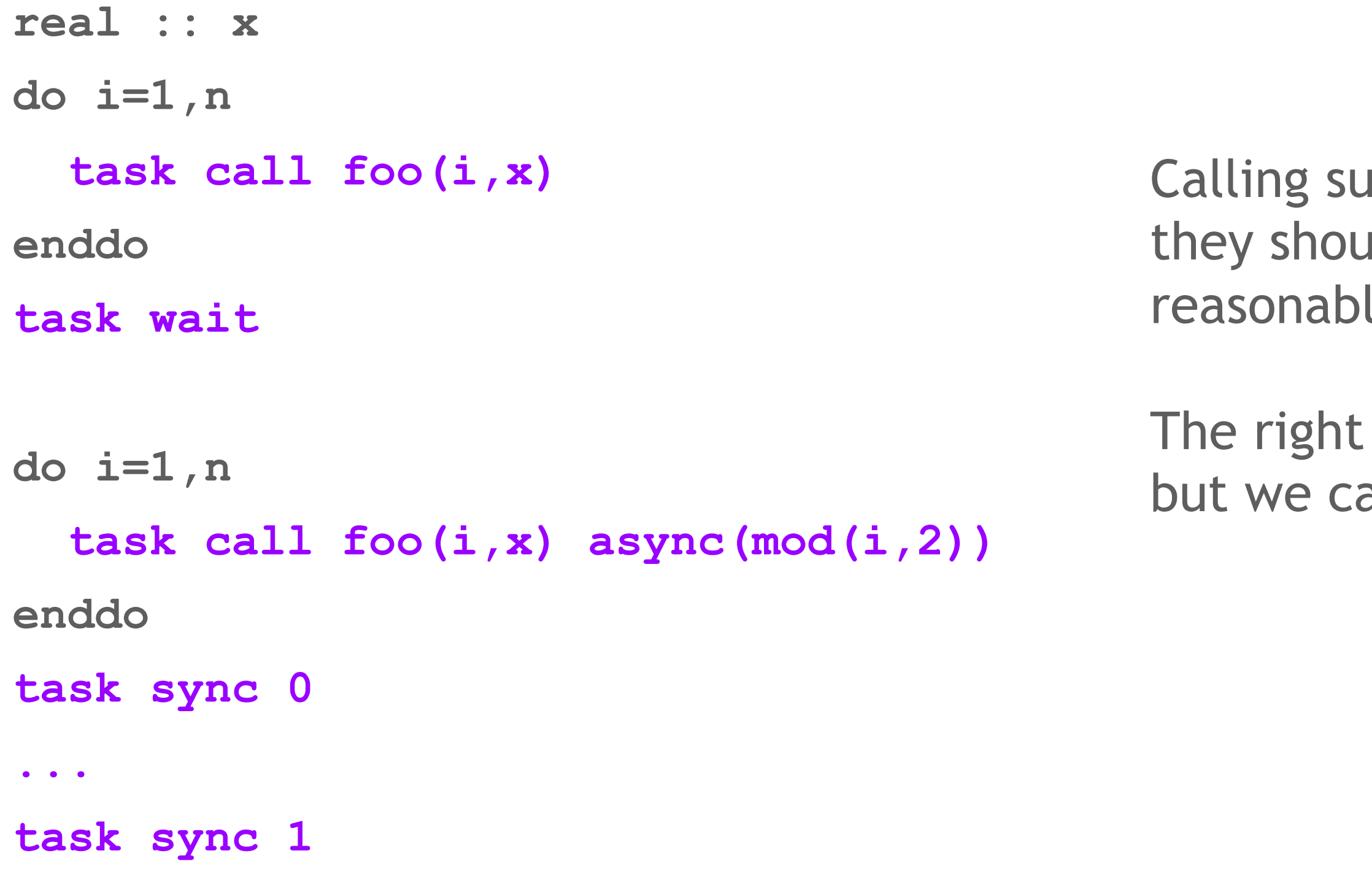

Ibroutines as tasks is useful, but Ild be pure in order to have le behavior.

syntax for this is not obvious, an solve that later.

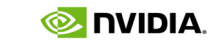

### What might Fortran tasks look like?

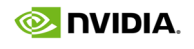

### Summary

Fortran has two great ways to write parallel code, but needs a third.

Shared-memory task parallelism is implemented in OpenMP, OpenACC, and in models associated with languages that aren't Fortran.

Task parallelism allows users to solve new types of problems and make better use of existing parallel features, especially DO CONCURRENT (e.g. when executing on GPUs).

Fortran tasks make new things possible and obviate the need for tedious and error prone implementations. They also reduce the need for non-standard extensions like OpenMP and OpenACC.

Please do not let whatever you don't like about my syntax to get in the way  $\ddot{\mathbf{v}}$ 

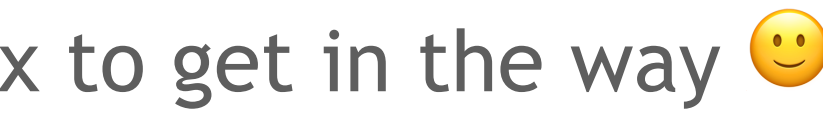

### J3/WG5 paper

<https://j3-fortran.org/doc/year/22/22-170.pdf> I <https://j3-fortran.org/doc/year/22/22-169.pdf> I

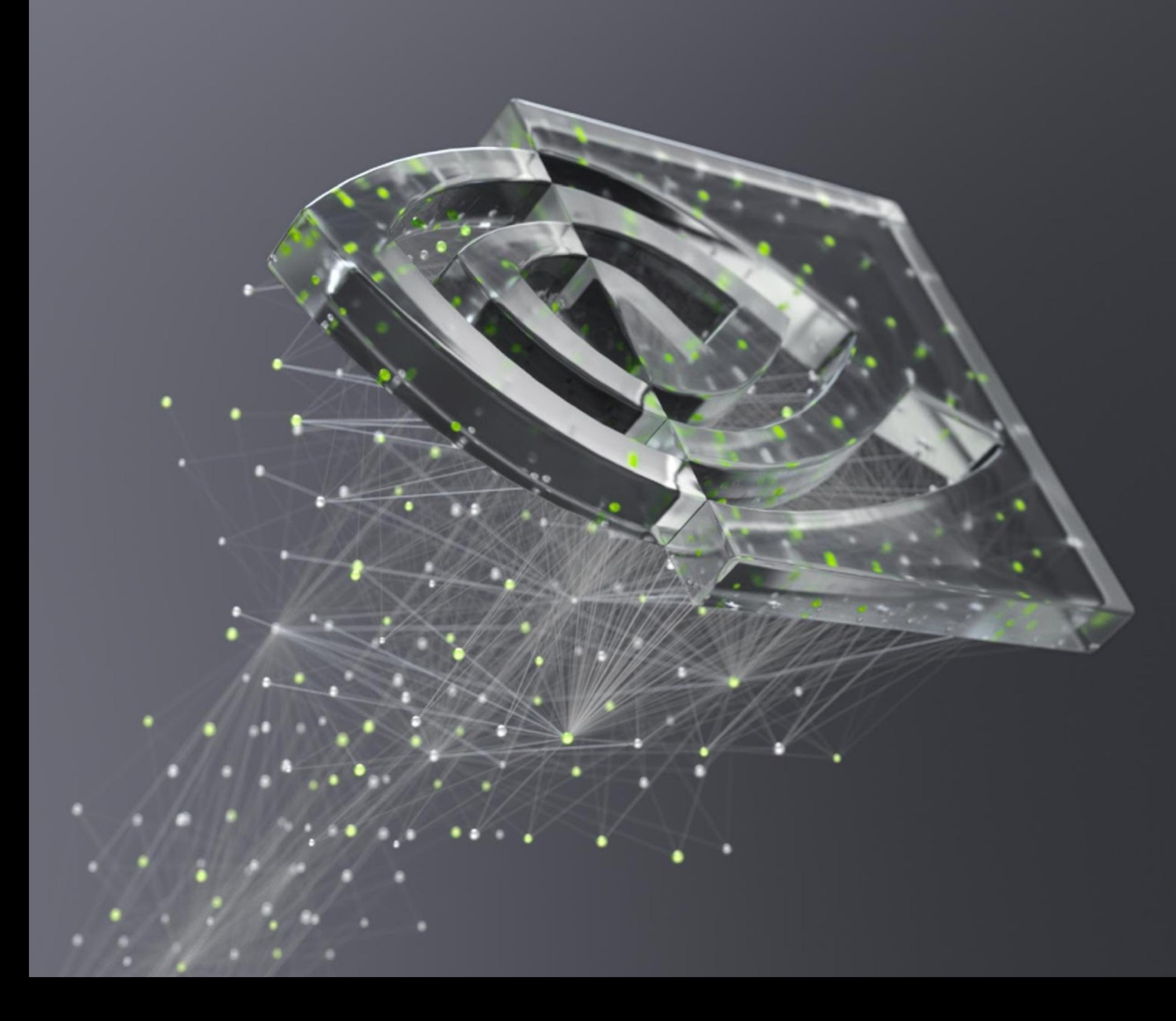

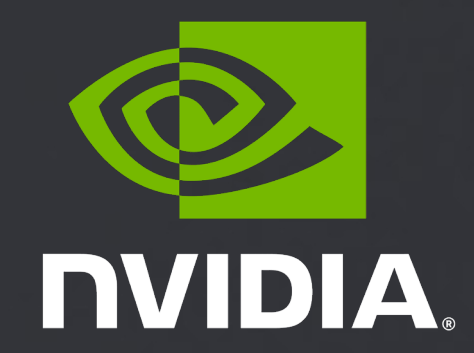